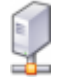

## **HP Blade server, hard restart**

Pokud má HP Blade server nainstalováno iLO a je připojen k onboard administrator, tak je možné provést hard restart blade serveru.

Můžeme tak vyřešit např. situaci, kdy je ztracen přístup z onboard admina k blade serveru (nezobrazují se informace ze serveru), blade server nereaguje na příkazy, automaticky se restartuje nebo jsou problémy s iLO firmware.

Připojíme se k onboard adminovi přes konzoli, např. telnetem nebo přes SSH a spustíme příkaz:

info all

Tímto příkazem nalezneme blade server, který chceme restartovat. Následuje příkaz:

reset server #n

#n je číslo portu, který byl nalezen příkazem info all. Po spuštění příkazu reset server #n je blade server na chvíli odpojen od napájení. Rovněž je odebrán z onboard admin a znovu přidán.

From: <https://wiki.schuster.work/>- **Jiří Schuster, Osobní Knowlebase**

Permanent link: **<https://wiki.schuster.work/doku.php?id=hp-restart>**

Last update: **2020/09/20 13:45**

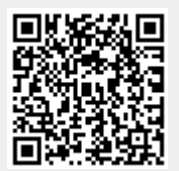